# **gmso** *Release 0.11.2*

<span id="page-0-0"></span>**Matt Thompson, Alex Yang, Ray Matsumoto, Parashara Shamapra** 

**Sep 22, 2023**

# **CONTENTS**

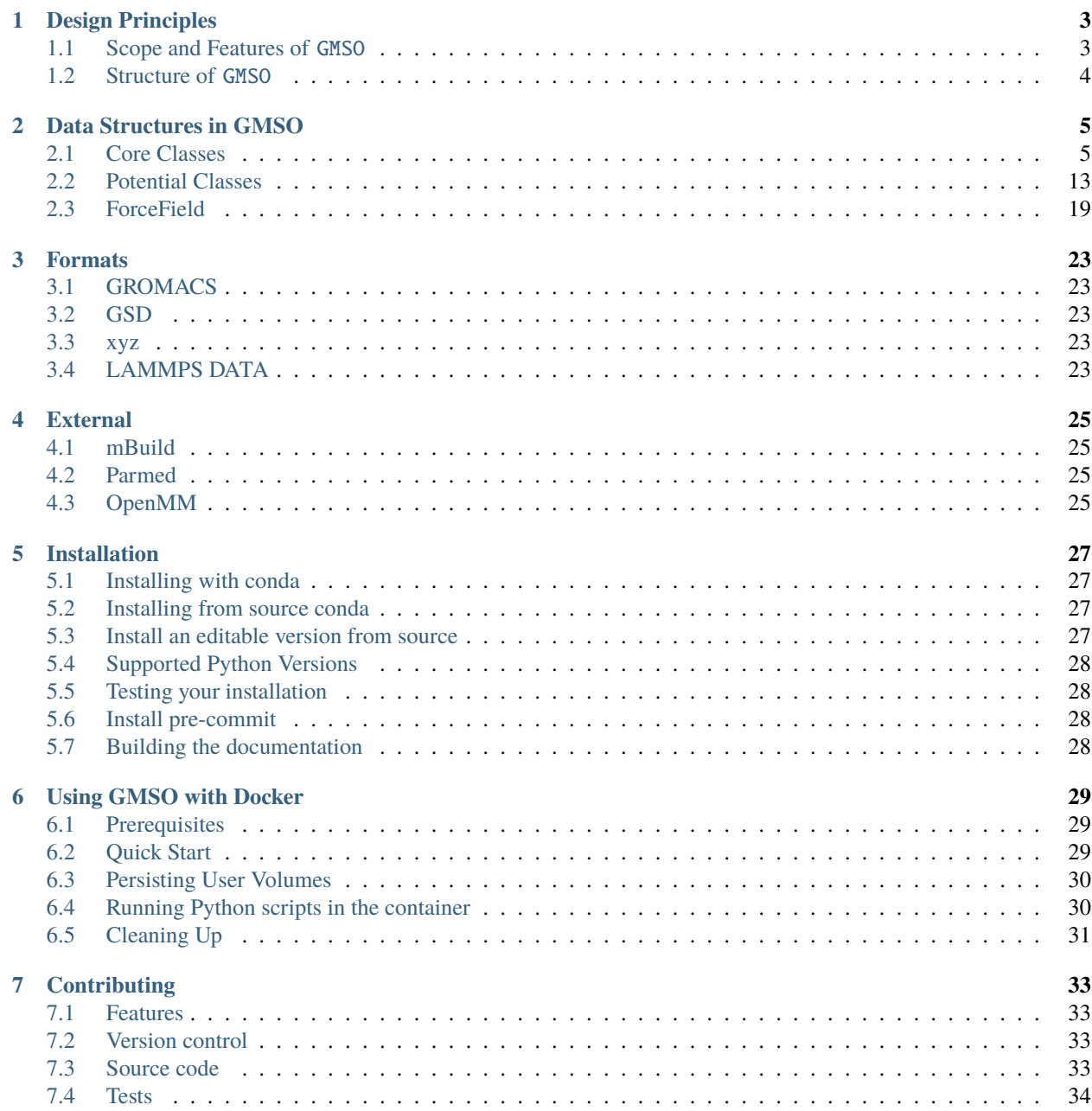

**[Index](#page-38-0) 35**

This is the documentation for GMSO, the General Molecular Simulation Object. It is a part of the [MoSDeF,](http://mosdef.org) the Molecular Simulation Design Framework.

### **DESIGN PRINCIPLES**

### <span id="page-6-1"></span><span id="page-6-0"></span>**1.1 Scope and Features of** GMSO

GMSO is designed to enable the flexible, general representation of chemical topologies for molecular simulation. Efforts are made to enable lossless, bias-free storage of data, without assuming particular chemistries, models, or using any particular engine's ecosystem as a starting point. The scope is generally restrained to the preparation, manipulation, and conversion of and of input files for molecular simulation, i.e. before engines are called to execute the simulations themselves. GMSO currently does not support conversions between trajectory file formats for analysis codes. In the scope of molecular simulation, we loosely define a chemical topology as everything needed to reproducibly prepare a chemical system for simulation. This includes particle coordinates and connectivity, box information, force field data (functional forms, parameters tagged with units, partial charges, etc.) and some optional information that may not apply to all systems (i.e. specification of elements with each particle).

GMSO enables the following features:

- Supporting a variety of models in the molecular simulation/computational chemistry community: No assumptions are made about an interaction site representing an atom or bead, instead supported atomistic, unitedatom/coarse-grained, polarizable, and other models!
- Greater flexibility for exotic potentials: The AtomType (and analogue classes for intramolecular interactions) uses sympy to store any potential that can be represented by a mathematical expression. If you can write it down, it can be stored!
- Easier development for glue to new engines: by not being designed for compatibility with any particular molecular simulation engine or ecosystem, it becomes more tractable for developers in the community to add glue for engines that are not currently supported (and even ones that do not exist at present)!
- Compatibility with existing community tools: No single molecular simulation tool will be a silver bullet, so GMSO includes functions to convert objects. These can be used in their own right to convert between objects in-memory and also to support conversion to file formats not natively supported at any given time. Currently supported conversions include ParmEd, OpenMM, mBuild, MDTraj, with others coming in the future!
- Native support for reading and writing many common file formats (XYZ, GRO, TOP, LAMMPSDATA) and indirect support, through other libraries, for many more!

## <span id="page-7-0"></span>**1.2 Structure of** GMSO

There are three main modules within the Python package:

- gmso.core stores the classes that constitute the core data structures.
- gmso.formats stores readers and writers for (on-disk) file formats.
- gmso.external includes functions that convert core data structures between external libraries and their internal representation.

### **TWO**

## **DATA STRUCTURES IN GMSO**

<span id="page-8-3"></span><span id="page-8-0"></span>Following data structures are available within GMSO.

### <span id="page-8-1"></span>**2.1 Core Classes**

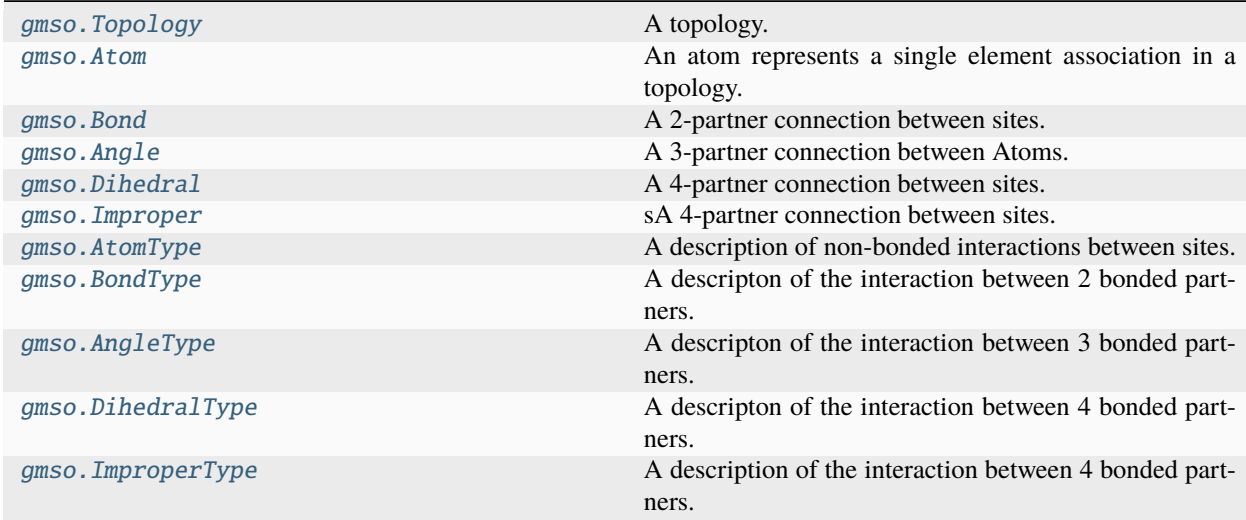

### <span id="page-8-2"></span>**2.1.1 Topology**

#### class gmso.Topology(*name='Topology'*, *box=None*)

A topology.

A topology represents a chemical structure wherein lie the collection of sites which together form a chemical structure containing connections (gmso.Bond, gmso.Angle and gmso.Dihedral (along with their associated types). A topology is the fundamental data structure in GMSO, from which we can gather various information about the chemical structure and apply a forcefield before converting the structure into a format familiar to various simulation engines.

- **name** (*str, optional, default='Topology'*) A name for the Topology.
- **box** (*gmso.Box, optional, default=None*) A gmso.Box object bounding the topology

#### **Variables**

- typed  $(bool)$  $(bool)$  $(bool)$  True if the topology is typed
- combining\_rule  $(str, [Torentz', 'geometric'])$  $(str, [Torentz', 'geometric'])$  $(str, [Torentz', 'geometric'])$  The combining rule for the topology, can be either 'lorentz' or 'geometric'
- scaling\_factors  $(dict) A$  $(dict) A$  $(dict) A$  collection of scaling factors used in the forcefield
- **n\_sites**  $(int)$  $(int)$  $(int)$  Number of sites in the topology
- **n\_connections**  $(int)$  $(int)$  $(int)$  Number of connections in the topology (Bonds, Angles, Dihedrals, Impropers)
- **n\_bonds**  $(int)$  $(int)$  $(int)$  Number of bonds in the topology
- **n\_angles**  $(int)$  $(int)$  $(int)$  Number of angles in the topology
- **n\_dihedrals**  $(int)$  $(int)$  $(int)$  Number of dihedrals in the topology
- **n\_impropers**  $(int)$  $(int)$  $(int)$  Number of impropers in the topology
- connections ([tuple](https://docs.python.org/3.7/library/stdtypes.html#tuple) of gmso. Connection objects) A collection of bonds, angles, dihedrals, and impropers in the topology
- bonds ([tuple](https://docs.python.org/3.7/library/stdtypes.html#tuple) of gmso. Bond objects) A collection of bonds in the topology
- angles ([tuple](https://docs.python.org/3.7/library/stdtypes.html#tuple) of gmso. Angle objects) A collection of angles in the topology
- dihedrals ([tuple](https://docs.python.org/3.7/library/stdtypes.html#tuple) of gmso. Dihedral objects) A collection of dihedrals in the topology
- impropers ([tuple](https://docs.python.org/3.7/library/stdtypes.html#tuple) of gmso. Improper objects) A collection of impropers in the topology
- connection\_types ([tuple](https://docs.python.org/3.7/library/stdtypes.html#tuple) of gmso. Potential objects) A collection of BondTypes, AngleTypes, DihedralTypes, and ImproperTypes in the topology
- atom\_types ([tuple](https://docs.python.org/3.7/library/stdtypes.html#tuple) of gmso.AtomType objects) A collection of Atom-Types in the topology
- bond\_types ([tuple](https://docs.python.org/3.7/library/stdtypes.html#tuple) of gmso. BondType objects) A collection of Bond-Types in the topology
- angle\_types ([tuple](https://docs.python.org/3.7/library/stdtypes.html#tuple) of gmso. AngleType objects) A collection go Angle-Types in the topology
- dihedral\_types ([tuple](https://docs.python.org/3.7/library/stdtypes.html#tuple) of gmso.DihedralType objects) A collection of DihedralTypes in the topology
- improper\_types ([tuple](https://docs.python.org/3.7/library/stdtypes.html#tuple) of gmso. ImproperType objects)  $A$  collection of ImproperTypes in the topology
- pairpotential\_types ([tuple](https://docs.python.org/3.7/library/stdtypes.html#tuple) of gmso.PairPotentialType objects) A collection of PairPotentialTypes in the topology
- atom\_type\_expressions ([list](https://docs.python.org/3.7/library/stdtypes.html#list) of gmso.AtomType.expression objects) – A collection of all the expressions for the AtomTypes in topology
- connection\_type\_expressions ([list](https://docs.python.org/3.7/library/stdtypes.html#list) of gmso.Potential.expression  $objects$  – A collection of all the expressions for the Potential objects in the topology that represent a connection type
- bond\_type\_expressions ([list](https://docs.python.org/3.7/library/stdtypes.html#list) of gmso.BondType.expression objects) – A collection of all the expressions for the BondTypes in topology
- <span id="page-10-0"></span>• angle\_type\_expressions ([list](https://docs.python.org/3.7/library/stdtypes.html#list) of gmso.AngleType.expression  $objects$  – A collection of all the expressions for the AngleTypes in topology
- dihedral\_type\_expressions ([list](https://docs.python.org/3.7/library/stdtypes.html#list) of gmso.DihedralType.expression objects) – A collection of all the expression for the DihedralTypes in the topology
- $improper_type_expression$  ([list](https://docs.python.org/3.7/library/stdtypes.html#list) of gmso. ImproperType.expression  $objects$  – A collection of all the expression for the ImproperTypes in the topology
- pairpotential\_type\_expressions ([list](https://docs.python.org/3.7/library/stdtypes.html#list) of gmso.PairPotentialType. expression objects) – A collection of all the expression for the PairPotential-Types in the topology

#### add\_connection(*connection*, *update\_types=False*)

Add a gmso.Connection object to the topology.

This method will add a gmso.Connection object to the topology, it can be used to generically include any Connection object i.e. Bond or Angle or Dihedral to the topology. According to the type of object added, the equivalent collection in the topology is updated. For example-If you add a Bond, this method will update topology.connections and topology.bonds object. Additionally, if update\_types is True (default behavior), it will also update any Potential objects associated with the connection.

#### **Parameters**

- **connection** (*one of gmso.Connection, gmso.Bond, gmso.Angle, gmso.Dihedral, or gmso.Improper object*)
- **update\_types** (*bool, default=True*) If True also add any Potential object associated with connection to the topology.

#### **Returns**

The Connection object or equivalent Connection object that is in the topology

### **Return type**

gmso.Connection

#### add\_site(*site*, *update\_types=False*)

Add a site to the topology.

This method will add a site to the existing topology, since sites are stored in an indexed set, adding redundant site will have no effect. If the update types parameter is set to true (default behavior), this method will also check if there is an gmso.AtomType associated with the site and it to the topology's AtomTypes collection.

#### **Parameters**

- **site** (*gmso.core.Site*) Site to be added to this topology
- **update\_types**(*(bool), default=True*) If true, add this site's atom type to the topology's set of AtomTypes

#### update\_topology()

Update the entire topology.

### <span id="page-11-1"></span>**2.1.2 SubTopology**

### <span id="page-11-0"></span>**2.1.3 Atom**

class gmso.Atom(*name="''"*, *label="''"*, *group=None*, *molecule=None*, *residue=None*, *position=None*, *charge=None*, *mass=None*, *element=None*, *atom\_type=None*)

An atom represents a single element association in a topology.

Atoms are the representation of an element within *gmso* that describes any general atom in a molecular simulation. Atoms also contain information that are unique to elements vs other types of interaction sites in molecular simulations. For example, charge, mass, and periodic table information.

#### **Parameters**

- **name** (*str, default="*) Name of the atom, defaults to class name
- **label** (*str, default="*) Label to be assigned to the atom
- **group** (*StrictStr, default=None*) Flexible alternative label relative to atom
- **molecule** (*Molecule, default=None*) Molecule label for the atom, format of (molecule\_name, molecule\_number)
- **residue** (*Residue, default=None*) Residue label for the atom, format of (residue\_name, residue\_number)
- **position** (*Union[Sequence[float], numpy.ndarray, unyt.array.unyt\_array], default=None*) – The 3D Cartesian coordinates of the position of the atom
- **charge** (*Union[unyt.array.unyt\_quantity, float, NoneType], default=None*) Charge of the atom
- **mass** (*Union[unyt.array.unyt\_quantity, float, NoneType], default=None*) Mass of the atom
- **element** (*<class 'gmso.core.element.Element'>, default=None*) Element associated with the atom
- **atom\_type** (*<class 'gmso.core.atom\_type.AtomType'>, default=None*) AtomType associated with the atom

#### **Notes**

Atoms have all the attributes inherited from the base Site class, The order of precedence when attaining properties *charge* and *mass* is:

- 1. atom.charge > atom.atom\_type.charge
- 2. atom.mass > atom.atom\_type.mass

#### **Examples**

```
>>> from gmso.core.atom import Atom
          >>> atom1 = Atom(name='lithium')
          See also:
          gmso.abc.AbstractSite
              An Abstract Base class for implementing site objects in GMSO. The class Atom bases from the
              gmso.abc.abstract site class
          class Config
              Pydantic configuration for the atom class.
          property atom_type: AtomType | None
              Return the atom_type associated with the atom.
          property charge: unyt_quantity | None
              Return the charge of the atom.
          clone()
              Clone this atom.
          property element: Element | None
              Return the element associated with the atom.
          classmethod is_valid_charge(charge)
              Ensure that the charge is physically meaningful.
          classmethod is_valid_mass(mass)
              Ensure that the mass is physically meaningful.
          property mass: unyt_quantity | None
              Return the mass of the atom.
2.1.4 Bond
```
<span id="page-12-0"></span>class gmso.Bond(*name="''"*, *connection\_members=None*, *bond\_type=None*, *restraint=None*)

A 2-partner connection between sites.

This is a subclass of the gmso.abc.Connection superclass. This class has strictly 2 members in its connection\_members. The connection\_type in this class corresponds to gmso.BondType.

- **name** (*str, default="*) Name of the bond. Defaults to class name
- **bond\_members** (*Tuple[gmso.core.atom.Atom, gmso.core.atom.Atom], default=None*) – The 2 atoms involved in the bond.
- **bond\_type** (*<class 'gmso.core.bond\_type.BondType'>, default=None*) BondType of this bond.
- **restraint** (*dict, default=None*) Restraint for this bond, must be a dict with the following keys: 'b0' (unit of length), 'kb' (unit of energy/(mol \* length\*\*2)). Refer to [https://manual.gromacs.org/current/reference-manual/](https://manual.gromacs.org/current/reference-manual/topologies/topology-file-formats.html) [topologies/topology-file-formats.html](https://manual.gromacs.org/current/reference-manual/topologies/topology-file-formats.html) for more information.

#### <span id="page-13-1"></span>**Notes**

#### **Inherits some methods from Connection:**

\_\_eq\_\_, \_\_repr\_\_, \_validate methods.

Additional \_validate methods are presented.

#### class Config

Pydantic configuration for Bond.

#### property bond\_type

Return parameters of the potential type.

#### property connection\_type

Return parameters of the potential type.

#### equivalent\_members()

Get a set of the equivalent connection member tuples. **Returns** A unique set of tuples of equivalent connection members **Return type** [frozenset](https://docs.python.org/3.7/library/stdtypes.html#frozenset)

#### **Notes**

For a bond:  $i, j == j, i$ where i and j are the connection members.

#### property restraint

Return the restraint of this bond.

### <span id="page-13-0"></span>**2.1.5 Angle**

#### class gmso.Angle(*name="''"*, *connection\_members=None*, *angle\_type=None*, *restraint=None*)

A 3-partner connection between Atoms.

This is a subclass of the gmso.Connection superclass. This class has strictly 3 members in its connection members. The connection\_type in this class corresponds to gmso.AngleType.

- **name** (*str, default="*) Name of the angle. Defaults to class name
- **angle\_members** (*Tuple[gmso.core.atom.Atom, gmso.core.atom.Atom, gmso.core.atom.Atom], default=None*) – The 3 atoms involved in the angle.
- **angle\_type** (*<class 'gmso.core.angle\_type.AngleType'>, default=None*) Angle-Type of this angle.
- **restraint** (*dict, default=None*) Restraint for this angle, must be a dict with the following keys: 'k' (unit of energy/mol), 'theta\_eq' (unit of angle), 'n' (multiplicity, unitless). Refer to [https://manual.gromacs.org/current/reference-manual/](https://manual.gromacs.org/current/reference-manual/topologies/topology-file-formats.html) [topologies/topology-file-formats.html](https://manual.gromacs.org/current/reference-manual/topologies/topology-file-formats.html) for more information.

#### <span id="page-14-1"></span>**Notes**

#### **Inherits some methods from Connection:**

\_\_eq\_\_, \_\_repr\_\_, \_validate methods

Additional \_validate methods are presented

#### class Config

Support pydantic configuration for attributes and behavior.

#### property angle\_type

Return the angle type if the angle is parametrized.

#### property connection\_type

Return the angle type if the angle is parametrized.

#### equivalent\_members()

Return a set of the equivalent connection member tuples. **Returns** A unique set of tuples of equivalent connection members **Return type** [frozenset](https://docs.python.org/3.7/library/stdtypes.html#frozenset)

#### **Notes**

For an angle:  $i, j, k == k, j, i$ where i, j and k are the connection members.

#### property restraint

Return the restraint of this angle.

### <span id="page-14-0"></span>**2.1.6 Dihedral**

class gmso.Dihedral(*name="''"*, *connection\_members=None*, *dihedral\_type=None*, *restraint=None*)

A 4-partner connection between sites.

This is a subclass of the gmso.Connection superclass. This class has strictly 4 members in its connection\_members. The connection\_type in this class corresponds to gmso.DihedralType. The connectivity of a dihedral is:

m1–m2–m3–m4

where m1, m2, m3, and m4 are connection members 1-4, respectively.

- **name** (*str, default="*) Name of the dihedral. Defaults to class name
- **dihedral\_members** (*Tuple[gmso.core.atom.Atom, gmso.core.atom.Atom, gmso.core.atom.Atom, gmso.core.atom.Atom], default=None*) – The 4 atoms involved in the dihedral.
- **dihedral\_type** (*<class 'gmso.core.dihedral\_type.DihedralType'>, default=None*) DihedralType of this dihedral.

<span id="page-15-1"></span>• **restraint** (*dict, default=None*) – Restraint for this dihedral, must be a dict with the following keys: 'k' (unit of energy/(mol \* angle\*\*2)), 'phi\_eq' (unit of angle), 'delta\_phi' (unit of angle). Refer to [https://manual.gromacs.org/current/](https://manual.gromacs.org/current/reference-manual/topologies/topology-file-formats.html) [reference-manual/topologies/topology-file-formats.html](https://manual.gromacs.org/current/reference-manual/topologies/topology-file-formats.html) for more information.

#### **Notes**

#### **Inherits some methods from Connection:**

\_\_eq\_\_, \_\_repr\_\_, \_validate methods

Additional \_validate methods are presented

#### class Config

#### equivalent\_members()

Get a set of the equivalent connection member tuples **Returns** A unique set of tuples of equivalent connection members **Return type** [frozenset](https://docs.python.org/3.7/library/stdtypes.html#frozenset)

#### **Notes**

For a dihedral: i, j, k,  $l == l$ , k, j, i where i, j, k, and l are the connection members.

#### property restraint

Return the restraint of this dihedral.

### <span id="page-15-0"></span>**2.1.7 Improper**

class gmso.Improper(*name="''"*, *connection\_members=None*, *improper\_type=None*)

sA 4-partner connection between sites.

This is a subclass of the gmso.Connection superclass. This class has strictly 4 members in its connection\_members. The connection\_type in this class corresponds to gmso.ImproperType The connectivity of an improper is:

m2 | m1 / m3 m4

where m1, m2, m3, and m4 are connection members 1-4, respectively.

- **name** (*str, default="*) Name of the improper. Defaults to class name
- **improper\_members** (*Tuple[gmso.core.atom.Atom, gmso.core.atom.Atom, gmso.core.atom.Atom, gmso.core.atom.Atom], default=None*) – The 4 atoms of this improper. Central atom first, then the three atoms connected to the central site.
- **improper\_type** (*<class 'gmso.core.improper\_type.ImproperType'>, default=None*) – ImproperType of this improper.

#### <span id="page-16-2"></span>**Inherits some methods from Connection:**

\_\_eq\_\_, \_\_repr\_\_, \_validate methods

Additional \_validate methods are presented

#### class Config

Pydantic configuration to link fields to their public attribute.

#### property connection\_type

Return Potential object for this connection if it exists.

#### equivalent\_members()

Get a set of the equivalent connection member tuples. **Returns** A unique set of tuples of equivalent connection members **Return type** [frozenset](https://docs.python.org/3.7/library/stdtypes.html#frozenset)

#### **Notes**

For an improper: i, j, k,  $l == i$ , k, j, l where i, j, k, and l are the connection members.

#### property improper\_type

Return Potential object for this connection if it exists.

### <span id="page-16-0"></span>**2.2 Potential Classes**

### <span id="page-16-1"></span>**2.2.1 AtomType**

```
class gmso.AtomType(name='AtomType', mass=unyt_quantity(0., 'g/mol'), charge=unyt_quantity(0.,
                        'C'), expression=None, parameters=None, potential_expression=None,
                        independent_variables=None, atomclass='', doi='', overrides=None,
                        definition='', description='', tags=None)
```
A description of non-bonded interactions between sites.

- **name** (*str, default="*) The name of the potential. Defaults to class name
- **potential\_expression** (*PotentialExpression, default=<PotentialExpression, expression: a\*x + b, 1 independent variables>*) – The mathematical expression for the potential
- **tags** (*Any, default={}*) Tags associated with the potential
- **mass** (*unyt\_array, default=0.0 g/mol*) The mass of the atom type
- **charge** (*unyt\_array, default=0.0 C*) The charge of the atom type
- **atomclass** (*str, default="*) The class of the atomtype
- **doi** (*str, default="*) Digital Object Identifier of publication where this atom type was introduced
- <span id="page-17-1"></span>• **overrides** (*str, default=set()*) – Set of other atom types that this atom type overrides
- **definition** (*str, default="*) SMARTS string defining this atom type
- **description** (*str, default="*) Description for the AtomType
- **expression** (*Optional[Union[str, sympy.Expr]], default=None*) The mathematical expression of the functional form of the potential.
- **parameters** (*Optional[dict], default=None*) The parameters of the *Potential* expression and their corresponding values, as *unyt* quantities
- **independent\_variables** (*Optional[Union[set, str]], default=None*) The independent variables in the *Potential*'s expression.

#### class Config

Pydantic configuration of the attributes for an atom\_type.

#### property atomclass

Return the atomclass of the atom\_type.

#### property charge

Return the charge of the atom\_type.

clone(*fast\_copy=False*)

Clone this AtomType, faster alternative to deepcopying.

#### property definition

Return the SMARTS string of the atom\_type.

#### property description

Return the description of the atom\_type.

#### property doi

Return the doi of the atom\_type.

#### property mass

Return the mass of the atom\_type.

#### property overrides

Return the overrides of the atom\_type.

#### classmethod validate\_charge(*charge*)

Check to see that a charge is a unyt array of the right dimension.

#### classmethod validate\_mass(*mass*)

Check to see that a mass is a unyt array of the right dimension.

### <span id="page-17-0"></span>**2.2.2 BondType**

class gmso.BondType(*name='BondType'*, *expression=None*, *parameters=None*, *independent\_variables=None*, *potential\_expression=None*, *member\_types=None*, *member\_classes=None*, *tags=None*)

A descripton of the interaction between 2 bonded partners.

This is a subclass of the gmso.core.Potential superclass. BondType represents a bond type and includes the functional form describing its interactions. The functional form of the potential is stored as a *sympy* expression and the parameters, with units, are stored explicitly. The AtomTypes that are used to define the bond type are stored as *member\_types*.

#### <span id="page-18-1"></span>**Parameters**

- **name** (*str, default*=") The name of the potential. Defaults to class name
- **potential\_expression** (*PotentialExpression, default=<PotentialExpression, expression:*  $a^*x + b$ , *l independent variables* $>$ ) – The mathematical expression for the potential
- **tags** (*Any, default={}*) Tags associated with the potential
- **member types** (*Tuple[str, str], default=None*) List-like of of gmso.AtomType.name defining the members of this bond type
- **member\_classes** (*Tuple[str, str], default=None*) List-like of of gmso.AtomType.atomclass defining the members of this bond type
- **expression** (*Optional[Union[str, sympy.Expr]], default=None*) The mathematical expression of the functional form of the potential.
- **parameters** (*Optional[dict], default=None*) The parameters of the *Potential* expression and their corresponding values, as *unyt* quantities
- **independent\_variables** (*Optional[Union[set, str]], default=None*) The independent variables in the *Potential*'s expression.

#### **Notes**

#### **Inherits many functions from gmso.ParametricPotential:**

\_\_eq\_\_, \_validate functions

#### class Config

Pydantic configuration for class attributes.

#### property member\_types

Return the members involved in this bondtype.

#### <span id="page-18-0"></span>**2.2.3 AngleType**

class gmso.AngleType(*name='AngleType'*, *expression=None*, *parameters=None*, *independent\_variables=None*, *potential\_expression=None*, *member\_types=None*, *member\_classes=None*, *tags=None*)

A descripton of the interaction between 3 bonded partners.

This is a subclass of the gmso.core.Potential superclass. AngleType represents an angle type and includes the functional form describing its interactions. The functional form of the potential is stored as a *sympy* expression and the parameters, with units, are stored explicitly. The AtomTypes that are used to define the angle type are stored as *member\_types*.

- **name** (*str, default="*) The name of the potential. Defaults to class name
- **potential\_expression** (*PotentialExpression, default=<PotentialExpression, expression:*  $a^*x + b$ , *l independent variables* $>$ ) – The mathematical expression for the potential
- **tags** (*Any, default={}*) Tags associated with the potential
- <span id="page-19-1"></span>• **member types** (*Tuple[str, str, str], default=None*) – List-like of gmso.AtomType.name defining the members of this angle type
- **member\_classes** (*Tuple[str, str, str], default=None*) List-like of gmso.AtomType.atomclass defining the members of this angle type
- **expression** (*Optional[Union[str, sympy.Expr]], default=None*) The mathematical expression of the functional form of the potential.
- **parameters** (*Optional[dict], default=None*) The parameters of the *Potential* expression and their corresponding values, as *unyt* quantities
- **independent\_variables** (*Optional[Union[set, str]], default=None*) The independent variables in the *Potential*'s expression.

#### **Notes**

**Inherits many functions from gmso.ParametricPotential:** \_\_eq\_\_, \_validate functions

class Config

### <span id="page-19-0"></span>**2.2.4 DihedralType**

class gmso.DihedralType(*name='DihedralType'*, *expression=None*, *parameters=None*, *independent\_variables=None*, *potential\_expression=None*, *member\_types=None*, *member\_classes=None*, *tags=None*)

A descripton of the interaction between 4 bonded partners.

This is a subclass of the gmso.core.Potential superclass. DihedralType represents a dihedral type and includes the functional form describing its interactions. The functional form of the potential is stored as a *sympy* expression and the parameters, with units, are stored explicitly. The AtomTypes that are used to define the dihedral type are stored as *member\_types*. The connectivity of a dihedral is:

m1–m2–m3–m4

where m1, m2, m3, and m4 are connection members 1-4, respectively.

- **name** (*str, default="*) The name of the potential. Defaults to class name
- **potential\_expression** (*PotentialExpression, default=<PotentialExpression, expression:*  $a^*x + b$ , *l* independent variables $\ge$ ) – The mathematical expression for the potential
- **tags** (*Any, default={}*) Tags associated with the potential
- **member\_types** (*Tuple[str, str, str, str], default=None*) List-like of of gmso.AtomType.name defining the members of this dihedral type
- **member classes** (*Tuple[str, str, str, str], default=None*) List-like of of gmso.AtomType.atomclass defining the members of this dihedral type
- **expression** (*Optional[Union[str, sympy.Expr]], default=None*) The mathematical expression of the functional form of the potential.
- **parameters** (*Optional[dict], default=None*) The parameters of the *Potential* expression and their corresponding values, as *unyt* quantities

<span id="page-20-1"></span>• **independent** variables (*Optional[Union[set, str]], default=None*) – The independent variables in the *Potential*'s expression.

#### **Notes**

**Inherits many functions from gmso.ParametricPotential:** \_\_eq\_\_, \_validate functions

class Config

### <span id="page-20-0"></span>**2.2.5 ImproperType**

class gmso.ImproperType(*name='ImproperType'*, *expression=None*, *parameters=None*, *independent\_variables=None*, *potential\_expression=None*, *member\_types=None*, *member\_classes=None*, *tags=None*)

A description of the interaction between 4 bonded partners.

This is a subclass of the gmso.core.Potential superclass. ImproperType represents a improper type and includes the functional form describing its interactions. The functional form of the potential is stored as a *sympy* expression and the parameters, with units, are stored explicitly. The AtomTypes that are used to define the improper type are stored as *member\_types*. The connectivity of an improper is:

m2 | m1 / m3 m4

where m1, m2, m3, and m4 are connection members 1-4, respectively.

#### **Parameters**

- **name** (*str, default="*) The name of the potential. Defaults to class name
- **potential\_expression** (*PotentialExpression, default=<PotentialExpression, expression:*  $a*x + b$ , *1 independent variables* $>$ ) – The mathematical expression for the potential
- **tags** (*Any, default={}*) Tags associated with the potential
- **member\_types** (*Tuple[str, str, str, str], default=None*) List-like of gmso.AtomType.name defining the members of this improper type
- **member\_classes** (*Tuple[str, str, str, str], default=None*) List-like of gmso.AtomType.atomclass defining the members of this improper type
- **expression** (*Optional[Union[str, sympy.Expr]], default=None*) The mathematical expression of the functional form of the potential.
- **parameters** (*Optional[dict], default=None*) The parameters of the *Potential* expression and their corresponding values, as *unyt* quantities
- **independent\_variables** (*Optional[Union[set, str]], default=None*) The independent variables in the *Potential*'s expression.

#### **Notes**

**Inherits many functions from gmso.ParametricPotential:**

\_\_eq\_\_, \_validate functions

#### <span id="page-21-0"></span>class Config

Pydantic configuration for attributes.

#### property member\_types

Return member information for this ImproperType.

### **2.2.6 PairPotentialType**

#### class gmso.PairPotentialType(*name='PairPotentialType'*, *expression=None*, *parameters=None*, *independent\_variables=None*, *potential\_expression=None*, *member\_types=None*, *tags=None*)

A description of custom pairwise potential between 2 AtomTypes that does not follow combination rule.

This is a subclass of the gmso.core.ParametricPotential superclass. PairPotentialType represents a type of pairwise potential between two Atomtypes that does not follow a specific combination rule, and includes the functional form describing its interactions. The functional form of the potential is stored as a *sympy* expression and the parameters, with units, are stored explicitly. The AtomTypes that are used to define the dihedral type are stored as *member\_types*.

#### **Parameters**

- **name** (*str, default="*) The name of the potential. Defaults to class name
- **potential\_expression** (*PotentialExpression, default=<PotentialExpression, expression:*  $a^*x + b$ , *l independent variables* $>$ ) – The mathematical expression for the potential
- **tags** (*Any, default={}*) Tags associated with the potential
- **member\_types** (*Tuple[str, str], default=None*) List-like of strs, referring to gmso.Atomtype.name or gmso.Atomtype.atomclass, defining the members of this pair potential type
- **expression** (*Optional[Union[str, sympy.Expr]], default=None*) The mathematical expression of the functional form of the potential.
- **parameters** (*Optional[dict], default=None*) The parameters of the *Potential* expression and their corresponding values, as *unyt* quantities
- **independent\_variables** (*Optional[Union[set, str]], default=None*) The independent variables in the *Potential*'s expression.

#### **Notes**

**Inherits many functions from gmso.ParametricPotential:** \_\_eq\_\_, \_validate functions

class Config

### <span id="page-22-3"></span><span id="page-22-0"></span>**2.3 ForceField**

### <span id="page-22-2"></span>class gmso.ForceField(*xml\_loc=None*, *strict=True*, *greedy=True*, *backend='forcefield-utilities'*)

A generic implementation of the forcefield class.

The ForceField class is one of the core data structures in gmso, which is used to hold a collection of gmso.core.Potential subclass objects along with some metadata to represent a forcefield. The forcefield object can be applied to any gmso.Topology which has effects on its Sites, Bonds, Angles and Dihedrals.

#### **Parameters**

- **xml** loc (*str*) Path to the forcefield xml. The forcefield xml can be either in Foyer or GMSO style.
- **strict** (*bool, default=True*) If true, perform a strict validation of the forcefield XML file
- **greedy** (*bool, default=True*) If True, when using strict mode, fail on the first error/mismatch
- **backend** (*str, default="gmso"*) Can be "gmso" or "forcefield-utilities". This will define the methods to load the forcefield.

#### **Variables**

- name  $(str)$  $(str)$  $(str)$  Name of the forcefield
- version  $(str)$  $(str)$  $(str)$  Version of the forcefield
- atom\_types  $(dict) A$  $(dict) A$  $(dict) A$  collection of atom types in the forcefield
- **bond\_types**  $(dict) A$  $(dict) A$  $(dict) A$  collection of bond types in the forcefield
- angle\_types  $(dict) A$  $(dict) A$  $(dict) A$  collection of angle types in the forcefield
- dihedral\_types  $(dict) A$  $(dict) A$  $(dict) A$  collection of dihedral types in the forcefield
- units  $(dict)$  $(dict)$  $(dict)$  A collection of unyt. Unit objects used in the forcefield
- scaling factors  $(dict)$  $(dict)$  $(dict)$  A collection of scaling factors used in the forcefield

#### **See also:**

#### [gmso.ForceField.from\\_xml](#page-22-1)

A class method to create forcefield object from XML files

#### gmso.utils.ff\_utils.validate

Function to validate the gmso XML file

#### property atom\_class\_groups

Return a dictionary of atomClasses in the Forcefield.

<span id="page-22-1"></span>classmethod from\_xml(*xmls\_or\_etrees*, *strict=True*, *greedy=True*)

Create a gmso.Forcefield object from XML File(s).

This class method creates a ForceField object from the reference XML file. This method takes in a single or collection of XML files with information about gmso.AtomTypes, gmso.BondTypes, gmso.AngleTypes , gmso.PairPotentialTypes and gmso.DihedralTypes to create the ForceField object.

- <span id="page-23-1"></span>• xmls or etrees (*Union[str, Iterable[str], etree. ElementTree, Iterable[etree.\_ElementTree]]*) – The forcefield XML locations or XML Element Trees
- **strict** (*bool, default=True*) If true, perform a strict validation of the forcefield XML file
- **greedy** (*bool, default=True*) If True, when using strict mode, fail on the first error/mismatch

#### **Returns**

**forcefield** – A gmso.Forcefield object with a collection of Potential objects created using the information in the XML file

#### **Return type**

*[gmso.ForceField](#page-22-2)*

#### get\_parameters(*group*, *key*, *warn=False*, *copy=False*)

Return parameters for a specific potential by key in this ForceField.

This function uses the *get\_potential* function to get Parameters

**See also:**

#### [gmso.ForceField.get\\_potential](#page-23-0)

Get specific potential/parameters from a forcefield potential group by key

#### <span id="page-23-0"></span>get\_potential(*group*, *key*, *return\_match\_order=False*, *warn=False*)

Return a specific potential by key in this ForceField.

#### **Parameters**

- **group** (*{'atom\_type', 'bond\_type', 'angle\_type', 'dihedral\_type', 'improper\_type'}*) – The potential group to perform this search on
- **key** (*str (for atom type) or list of str (for connection types)*) The key to lookup for this potential group
- **return\_match\_order** (*bool, default=False*) If true, return the order of connection member types/classes that got matched
- **warn** (*bool, default=False*) If true, raise a warning instead of Error if no match found

#### **Returns**

The parametric potential requested

#### **Return type**

gmso.ParametricPotential

**Raises**

MissingPotentialError – When the potential specified by *key* is not found in the ForceField potential group *group*

#### group\_angle\_types\_by\_expression()

Return all AngleTypes in this ForceField with grouped by expression.

#### **See also:**

#### \_group\_by\_expression

Groups a dictionary of gmso.ParametricPotentials by their expression

#### **Returns**

A dictionary where the key, value -> expression, list of AngleTypes with that expression

#### **Return type**

[dict](https://docs.python.org/3.7/library/stdtypes.html#dict)

#### group\_atom\_types\_by\_expression()

Return all AtomTypes in this ForceField with grouped by expression.

<span id="page-24-0"></span>**See also:**

#### \_group\_by\_expression

Groups a dictionary of gmso.ParametricPotentials by their expression

#### **Returns**

A dictionary where the key, value -> expression, list of atom\_types with that expression

**Return type**

[dict](https://docs.python.org/3.7/library/stdtypes.html#dict)

#### group\_bond\_types\_by\_expression()

Return all BondTypes in this ForceField with grouped by expression.

**See also:**

### \_group\_by\_expression

Groups a dictionary of gmso.ParametricPotentials by their expression

#### **Returns**

sion

A dictionary where the key, value -> expression, list of BondTypes with that expres-

**Return type**

[dict](https://docs.python.org/3.7/library/stdtypes.html#dict)

#### group\_dihedral\_types\_by\_expression()

Return all DihedralTypes in this ForceField with grouped by expression.

#### **See also:**

#### \_group\_by\_expression

Groups a dictionary of gmso.ParametricPotentials by their expression

#### **Returns**

A dictionary where the key, value -> expression, list of DihedralTypes with that expression

### **Return type**

[dict](https://docs.python.org/3.7/library/stdtypes.html#dict)

#### group\_improper\_types\_by\_expression()

Return all ImproperTypes in this ForceField with grouped by expression.

#### **See also:**

#### \_group\_by\_expression

Groups a dictionary of gmso.ParametricPotentials by their expression

#### **Returns**

A dictionary where the key, value -> expression, list of ImproperTypes with that expression

#### **Return type**

[dict](https://docs.python.org/3.7/library/stdtypes.html#dict)

### group\_pairpotential\_types\_by\_expression()

Return all PairPotentialTypes in this ForceField with grouped by expression

#### **See also:**

### \_group\_by\_expression

Groups a dictionary of gmso.ParametricPotentials by their expression

#### <span id="page-25-0"></span>**Returns**

A dictionary where the key, value -> expression, list of PairPotentialTypes with that expression

### **Return type**

[dict](https://docs.python.org/3.7/library/stdtypes.html#dict)

#### property non\_element\_types

Get the non-element types in the ForceField.

#### to\_xml(*filename*, *overwrite=False*, *backend='gmso'*)

Get an lxml ElementTree representation of this ForceField

- **filename** (*Union[str, pathlib.Path], default=None*) The filename to write the XML file to
- **overwrite** (*bool, default=False*) If True, overwrite an existing file if it exists
- **backend** (*str, default="gmso"*) Can be "gmso" or "forcefield-utilities". This will define the methods to write the xml.

### **THREE**

### **FORMATS**

<span id="page-26-0"></span>This submodule provides readers and writers for (on-disk) file formats.

## <span id="page-26-1"></span>**3.1 GROMACS**

The following methods are available for reading and writing GROMACS files.

## <span id="page-26-2"></span>**3.2 GSD**

The following methods are available for reading and writing GSD files.

## <span id="page-26-3"></span>**3.3 xyz**

The following methods are available for reading and writing xyz files.

## <span id="page-26-4"></span>**3.4 LAMMPS DATA**

The following methods are available for reading and writing LAMMPS data.

**FOUR**

## **EXTERNAL**

<span id="page-28-0"></span>This submodule includes functions that convert core data structures between external libraries and their internal representation.

## <span id="page-28-1"></span>**4.1 mBuild**

The following methods are available for converting [mBuild](https://mbuild.mosdef.org) objects to and from GMSO.

## <span id="page-28-2"></span>**4.2 Parmed**

Conversion methods for [Parmed](https://parmed.github.io/ParmEd/html/index.html) objects to and from GMSO.

## <span id="page-28-3"></span>**4.3 OpenMM**

Conversion methods for [OpenMM](http://openmm.org/) objects to and from GMSO.

## **INSTALLATION**

## <span id="page-30-1"></span><span id="page-30-0"></span>**5.1 Installing with conda**

Starting from GMSO version 0.3.0, you can use [conda](#page-0-0) to install GMSO in your preferred environment. This will also install the dependencies of GMSO.

(your-env) \$ conda install -c conda-forge gmso

## <span id="page-30-2"></span>**5.2 Installing from source conda**

Dependencies of GMSO are listed in the files environment.yml (lightweight environment specification containing minimal dependencies) and environment-dev.yml (comprehensive environment specification including optional and testing packages for developers). The gmso or gmso-dev conda environments can be created with

```
$ git clone https://github.com/mosdef-hub/gmso.git
$ cd gmso
# for gmso conda environment
$ conda env create -f environment.yml
$ conda activate gmso
# for gmso-dev
$ conda env create -f environment-dev.yml
$ conda activate gmso
# install a non-editable version of gmso
$ pip install .
```
## <span id="page-30-3"></span>**5.3 Install an editable version from source**

Once all dependencies have been installed and the conda environment has been created, the GMSO itself can be installed.

```
$ cd gmso
$ conda activate gmso-dev # or gmso depending on your installation
$ pip install -e .
```
## <span id="page-31-0"></span>**5.4 Supported Python Versions**

Python 3.8-3.11 is the recommend version for users. It is the only version on which development and testing consistently takes place. Older (3.6-3.7) and newer (3.12+) versions of Python 3 are likely to work but no guarantee is made and, in addition, some dependencies may not be available for other versions. No effort is made to support Python 2 because it is considered obsolete as of early 2020.

## <span id="page-31-1"></span>**5.5 Testing your installation**

GMSO uses py.test to execute its unit tests. To run them, first install the gmso-dev environment from above as well as gmso itself

```
$ conda activate gmso-dev
$ pip install -e .
```
And then run the tests with the py.test executable:

\$ py.test -v

### <span id="page-31-2"></span>**5.6 Install pre-commit**

We use [pre-commit][\(https://pre-commit.com/\)](https://pre-commit.com/) to automatically handle our code formatting and this package is included in the dev environment. With the gmso-dev conda environment active, pre-commit can be installed locally as a git hook by running

\$ pre-commit install

And (optional) all files can be checked by running

```
$ pre-commit run --all-files
```
## <span id="page-31-3"></span>**5.7 Building the documentation**

GMSO uses [sphinx](https://www.sphinx-doc.org/en/master/index.html) to build its documentation. To build the docs locally, run the following while in the docs directory:

```
$ conda env create -f docs-env.yml
$ conda activate gmso-docs
$ make html
```
### **USING GMSO WITH DOCKER**

<span id="page-32-0"></span>As much of scientific software development happens in unix platforms, to avoid the quirks of development dependent on system you use, a recommended way is to use docker or other containerization technologies. This section is a how to guide on using GMSO with docker.

### <span id="page-32-1"></span>**6.1 Prerequisites**

A docker installation in your machine. Follow this [link](https://docs.docker.com/get-docker/) to get a docker installation working on your machine. If you are not familiar with docker and want to get started with docker, the Internet is full of good tutorials like the ones [here](https://docker-curriculum.com/) and [here.](https://www.youtube.com/watch?v=zJ6WbK9zFpI&feature=youtu.be)

### <span id="page-32-2"></span>**6.2 Quick Start**

After you have a working docker installation, please use the following command to use run a jupyter-notebook with all the dependencies for *GMSO* installed:

```
$ docker pull mosdef/gmso:latest
$ docker run -it --name gmso -p 8888:8888 mosdef/gmso:latest
```
If no command is provided to the container (as above), the container starts a jupyter-notebook at the (container) location /home/anaconda/data. To access the notebook, paste the notebook URL into a web browser on your computer. When you are finished, you can control-C to exit the notebook as usual. The docker container will exit upon notebook shutdown.

Alternatively, you can also start a Bourne shell to use python from the container's terminal:

```
$ docker run -it --mount type=bind,source=$(pwd),target="/home/anaconda/data" mosdef/
˓→gmso:latest sh
~ $ source .profile
(gmso-dev) \sim$
```
**Warning:** Containers by nature are ephemeral, so filesystem changes (e.g., adding a new notebook) only persist until the end of the container's lifecycle. If the container is removed, any changes or code additions will not persist. See the section below for persistent data.

Note

The -it flags connect your keyboard to the terminal running in the container. You may run the prior command without those flags, but be aware that the container will not respond to any keyboard input. In that case, you would need to use the docker ps and docker kill commands to shut down the container.

### <span id="page-33-0"></span>**6.3 Persisting User Volumes**

If you will be using *GMSO* from a docker container, a recommended way is to mount what are called user volumes in the container. User volumes will provide a way to persist all filesystem/code additions made to a container regardless of the container lifecycle. For example, you might want to create a directory called *gmso-notebooks* in your local system, which will store all your *GMSO* notebooks/code. In order to make that accessible to the container(where the notebooks will be created/edited), use the following steps:

```
$ mkdir -p /path/to/gmso-notebooks
$ cd /path/to/gmso-notebooks
$ docker run -it --name gmso --mount type=bind,source=$(pwd),target=/home/anaconda/data -
˓→p 8888:8888 mosdef/gmso:latest
```
You can easily mount a different directory from your local machine by changing source= $$$ (pwd) to source=/path/ to/my/favorite/directory.

**Note:** The --mount flag mounts a volume into the docker container. Here we use a bind mount to bind the current directory on our local filesystem to the /home/anaconda/data location in the container. The files you see in the jupyter-notebook browser window are those that exist on your local machine.

**Warning:** If you are using the container with jupyter notebooks you should use the /home/anaconda/data location as the mount point inside the container; this is the default notebook directory.

## <span id="page-33-1"></span>**6.4 Running Python scripts in the container**

Jupyter notebooks are a great way to explore new software and prototype code. However, when it comes time for production science, it is often better to work with python scripts. In order to execute a python script (example.py) that exists in the current working directory of your local machine, run:

```
$ docker run --mount type=bind,source=$(pwd),target=/home/anaconda/data mosdef/
˓→gmso:latest "python data/test.py"
```
Note that once again we are bind mounting the current working directory to /home/anaconda/data. The command we pass to the container is python data/test.py. Note the prefix data/ to the script; this is because we enter the container in the home folder (/home/anaconda), but our script is located under /home/anaconda/data.

**Warning:** Do not bind mount to target=/home/anaconda. This will cause errors.

If you don't require a Jupyter notebook, but just want a Python interpreter, you can run:

```
$ docker run --mount type=bind,source=$(pwd),target=/home/anaconda/data mosdef/
˓→gmso:latest python
```
If you don't need access to any local data, you can of course drop the --mount command:

\$ docker run mosdef/gmso:latest python

## <span id="page-34-0"></span>**6.5 Cleaning Up**

You can remove the created container by using the following command:

\$ docker container rm gmso

**Note:** Instead of using *latest*, you can use the image mosdef/gmso:stable for most recent stable release of GMSO and run the tutorials.

### **SEVEN**

### **CONTRIBUTING**

<span id="page-36-0"></span>Contributions are welcomed via [pull requests on GitHub.](https://github.com/mosdef-hub/gmso/pulls) Developers and/or users will review requested changes and make comments. The rest of this file will serve as a set of general guidelines for contributors.

### <span id="page-36-1"></span>**7.1 Features**

### **7.1.1 Implement functionality in a general and flexible fashion**

GMSO is designed to be general and flexible, not limited to single chemistries, file formats, simulation engines, or simulation methods. Additions to core features should attempt to provide something that is applicable to a variety of use-cases and not targeted at only the focus area of your research. However, some specific features targeted toward a limited use case may be appropriate. Speak to the developers before writing your code and they will help you make design choices that allow flexibility.

### <span id="page-36-2"></span>**7.2 Version control**

We currently use the "standard" Pull Request model. Contributions should be implemented on feature branches of forks. Please try to keep the *master* branch of your fork up-to-date with the *master* branch of the main repository.

### **7.2.1 Propose a single set of related changes**

Small changes are preferred over large changes. A major contribution can often be broken down into smaller PRs. Large PRs that affect many parts of the codebase can be harder to review and are more likely to cause merge conflicts.

### <span id="page-36-3"></span>**7.3 Source code**

### **7.3.1 Use a consistent style**

It is important to have a consistent style throughout the source code. The following criteria are desired:

- Lines wrapped to 80 characters
- Lines are indented with spaces
- Lines do not end with whitespace
- For other details, refer to [PEP8](https://www.python.org/dev/peps/pep-0008)

To help with the above, there are tools such as [flake8](https://pypi.org/project/flake8/) and [Black.](https://github.com/psf/black)

### **7.3.2 Document code with comments**

All public-facing functions should have docstrings using the numpy style. This includes concise paragraph-style description of what the class or function does, relevant limitations and known issues, and descriptions of arguments. Internal functions can have simple one-liner docstrings.

## <span id="page-37-0"></span>**7.4 Tests**

### **7.4.1 Write unit tests**

All new functionality in GMSO should be tested with automatic unit tests that execute in a few seconds. These tests should attempt to cover all options that the user can select. All or most of the added lines of source code should be covered by unit test(s). We currently use [pytest,](https://docs.pytest.org/en/latest/) which can be executed simply by calling *pytest* from the root directory of the package.

## **INDEX**

## <span id="page-38-0"></span>A

add\_connection() (*gmso.Topology method*), [7](#page-10-0) add\_site() (*gmso.Topology method*), [7](#page-10-0) Angle (*class in gmso*), [10](#page-13-1) Angle.Config (*class in gmso*), [11](#page-14-1) angle\_type (*gmso.Angle property*), [11](#page-14-1) AngleType (*class in gmso*), [15](#page-18-1) AngleType.Config (*class in gmso*), [16](#page-19-1) Atom (*class in gmso*), [8](#page-11-1) Atom.Config (*class in gmso*), [9](#page-12-1) atom\_class\_groups (*gmso.ForceField property*), [19](#page-22-3) atom\_type (*gmso.Atom property*), [9](#page-12-1) atomclass (*gmso.AtomType property*), [14](#page-17-1) AtomType (*class in gmso*), [13](#page-16-2) AtomType.Config (*class in gmso*), [14](#page-17-1)

### B

Bond (*class in gmso*), [9](#page-12-1) Bond.Config (*class in gmso*), [10](#page-13-1) bond\_type (*gmso.Bond property*), [10](#page-13-1) BondType (*class in gmso*), [14](#page-17-1) BondType.Config (*class in gmso*), [15](#page-18-1)

## C

charge (*gmso.Atom property*), [9](#page-12-1) charge (*gmso.AtomType property*), [14](#page-17-1) clone() (*gmso.Atom method*), [9](#page-12-1) clone() (*gmso.AtomType method*), [14](#page-17-1) connection\_type (*gmso.Angle property*), [11](#page-14-1) connection\_type (*gmso.Bond property*), [10](#page-13-1) connection\_type (*gmso.Improper property*), [13](#page-16-2)

### D

definition (*gmso.AtomType property*), [14](#page-17-1) description (*gmso.AtomType property*), [14](#page-17-1) Dihedral (*class in gmso*), [11](#page-14-1) Dihedral.Config (*class in gmso*), [12](#page-15-1) DihedralType (*class in gmso*), [16](#page-19-1) DihedralType.Config (*class in gmso*), [17](#page-20-1) doi (*gmso.AtomType property*), [14](#page-17-1)

# E

element (*gmso.Atom property*), [9](#page-12-1) equivalent\_members() (*gmso.Angle method*), [11](#page-14-1) equivalent\_members() (*gmso.Bond method*), [10](#page-13-1) equivalent\_members() (*gmso.Dihedral method*), [12](#page-15-1) equivalent\_members() (*gmso.Improper method*), [13](#page-16-2)

## F

ForceField (*class in gmso*), [19](#page-22-3) from\_xml() (*gmso.ForceField class method*), [19](#page-22-3)

## G

get\_parameters() (*gmso.ForceField method*), [20](#page-23-1) get\_potential() (*gmso.ForceField method*), [20](#page-23-1) group\_angle\_types\_by\_expression() (*gmso.ForceField method*), [20](#page-23-1) group\_atom\_types\_by\_expression() (*gmso.ForceField method*), [20](#page-23-1) group\_bond\_types\_by\_expression() (*gmso.ForceField method*), [21](#page-24-0) group\_dihedral\_types\_by\_expression() (*gmso.ForceField method*), [21](#page-24-0) group\_improper\_types\_by\_expression() (*gmso.ForceField method*), [21](#page-24-0) group\_pairpotential\_types\_by\_expression() (*gmso.ForceField method*), [21](#page-24-0)

### I

Improper (*class in gmso*), [12](#page-15-1) Improper.Config (*class in gmso*), [13](#page-16-2) improper\_type (*gmso.Improper property*), [13](#page-16-2) ImproperType (*class in gmso*), [17](#page-20-1) ImproperType.Config (*class in gmso*), [17](#page-20-1) is\_valid\_charge() (*gmso.Atom class method*), [9](#page-12-1) is\_valid\_mass() (*gmso.Atom class method*), [9](#page-12-1)

### M

mass (*gmso.Atom property*), [9](#page-12-1) mass (*gmso.AtomType property*), [14](#page-17-1) member\_types (*gmso.BondType property*), [15](#page-18-1) member\_types (*gmso.ImproperType property*), [18](#page-21-0)

## N

non\_element\_types (*gmso.ForceField property*), [22](#page-25-0)

## O

overrides (*gmso.AtomType property*), [14](#page-17-1)

## P

PairPotentialType (*class in gmso*), [18](#page-21-0) PairPotentialType.Config (*class in gmso*), [18](#page-21-0)

# R

restraint (*gmso.Angle property*), [11](#page-14-1) restraint (*gmso.Bond property*), [10](#page-13-1) restraint (*gmso.Dihedral property*), [12](#page-15-1)

## T

to\_xml() (*gmso.ForceField method*), [22](#page-25-0) Topology (*class in gmso*), [5](#page-8-3)

## $\bigcup$

update\_topology() (*gmso.Topology method*), [7](#page-10-0)

## V

validate\_charge() (*gmso.AtomType class method*), [14](#page-17-1) validate\_mass() (*gmso.AtomType class method*), [14](#page-17-1)